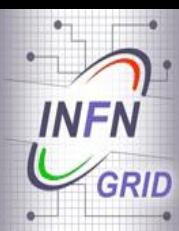

#### **Adopting SAGA standard in Science Gateways**

*EGI Technical Forum Lyon, 20 September 2011*

*Diego Scardaci – INFN Catania (diego.scardaci@ct.infn.it)*

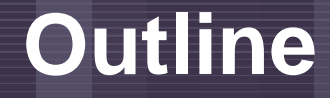

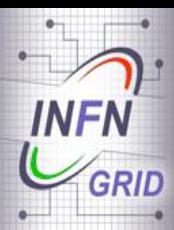

- **A Simple API for Grid Applications (SAGA):**
	- The OGF Standard;
	- JSAGA: a Java implementation of SAGA;
- **A generic Grid Engine for Science Gateways based on SAGA;**
	- Grid Engine based on JSAGA;
	- EGI Portal Policy & Grid Security Traceability;
- **Use cases & references.**

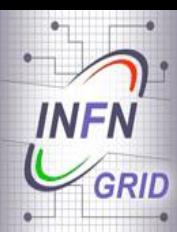

# **A Simple API for Grid Applications (SAGA)**

- **SAGA is an API that provides the basic functionality required to build distributed applications, tools and frameworks;**
- **It is independent of the details of the underlying**
- **infrastructure (e.g., the middleware); • SAGA is an EGI Technological Provider** *http://www.gridforum.org/documents/GFD.90.11</sub>* • **Several Implementations are available:**  (MoU signed on 11 April 2011)
	- A C++ and a Java implementation developed at the Louisiana State University / CCT and Vrije Universiteit Amsterdam ([http://saga.cct.lsu.edu\)](http://saga.cct.lsu.edu/);
	- A Java implementation developed at CCIN2P3 [\(http://grid.in2p3.fr/jsaga/\)](http://grid.in2p3.fr/jsaga/);
	- A Python implementation based on those above.

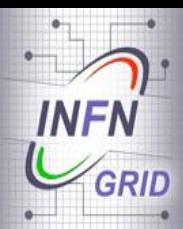

# **A Simple API for Grid Applications (SAGA)**

- **SAGA** is made of:
	- **SAGA Core Libraries:** contain the SAGA base system, the runtime and the API packages (job management, data management, etc.);
	- SAGA Adaptors: provide access to the underlying grid infrastructure (adaptors are available for gLite, ARC, Globus, UNICORE and other middleware);
- SAGA defines a standard  $\begin{array}{ccc}\n\bullet & \text{We then need an}\n\end{array}$

$$
\Longrightarrow
$$

implementation!

### **JSAGA**

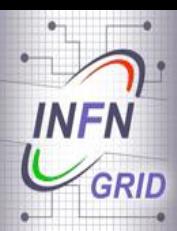

• **JSAGA is a Java implementation of SAGA developed at CCIN2P3;**

#### • **JSAGA:**

- Enables uniform data and job management across different grid infrastructures/middleware;
- Makes extensions easy: adaptor interfaces are designed to minimize coding effort for integrating support of new technologies/middleware;
- Is OS independent: most of the provided adaptors are written in full Java and they are tested both on Windows and Linux.

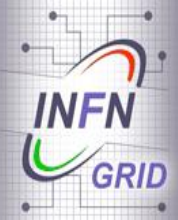

## **JSAGA Adaptors**

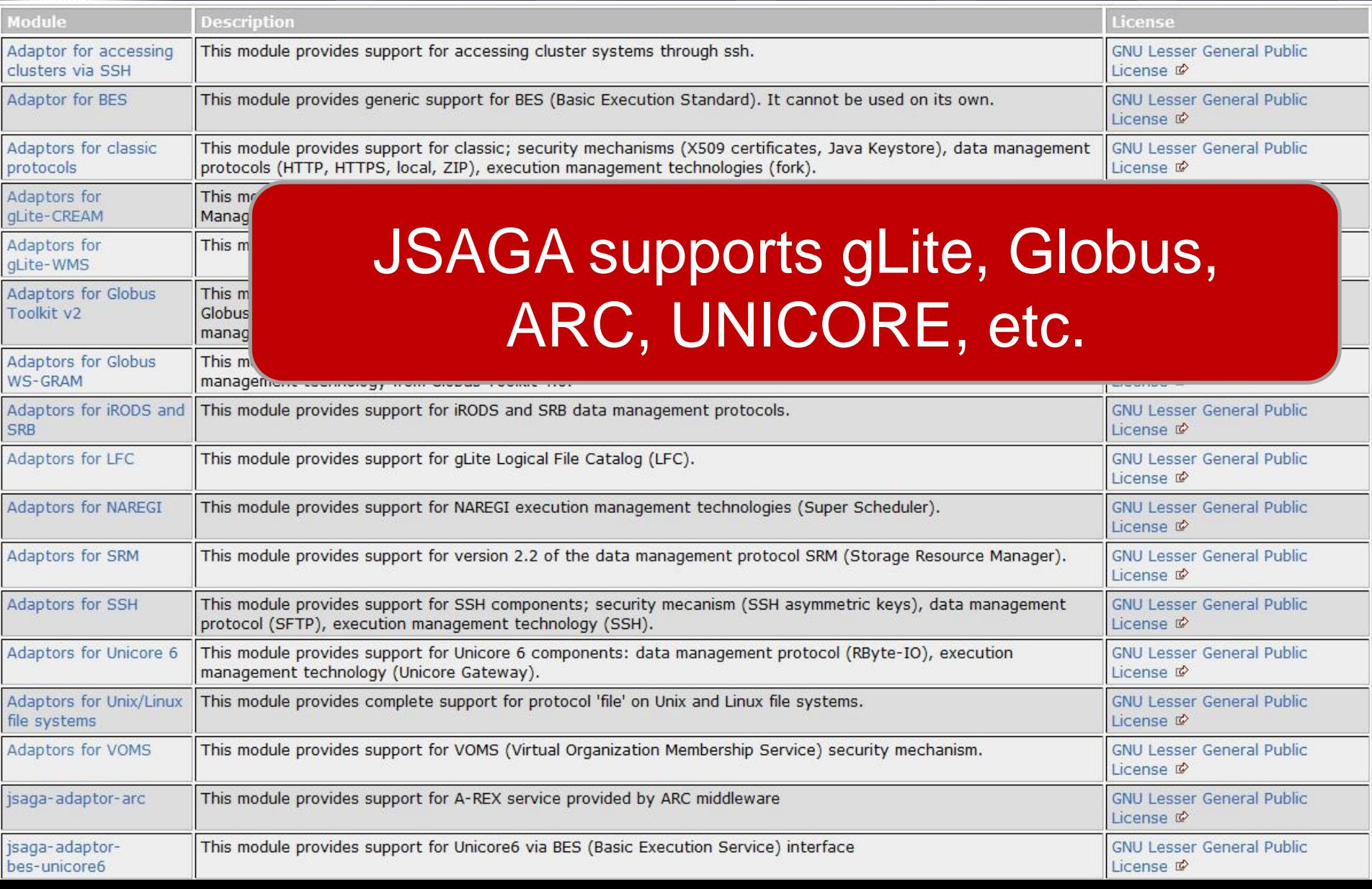

#### Enabling Grids for E-sciencE **A Generic Grid Engine for Science Gateways based on JSAGA**

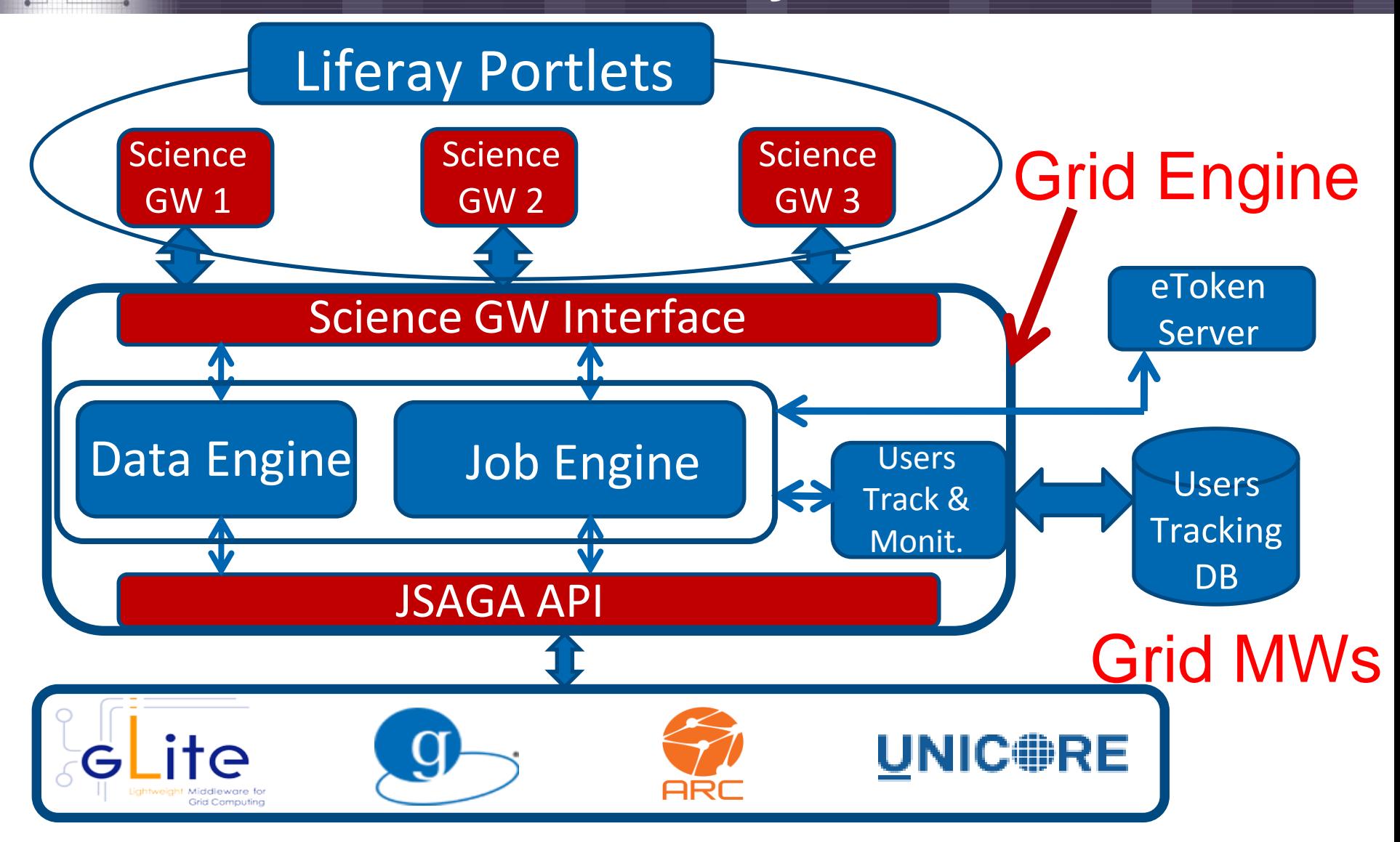

**INFN** 

GRID

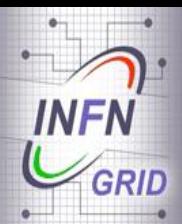

### **EGI Portal Policy & VO Portal Policy (1/2)**

## Identified Web User

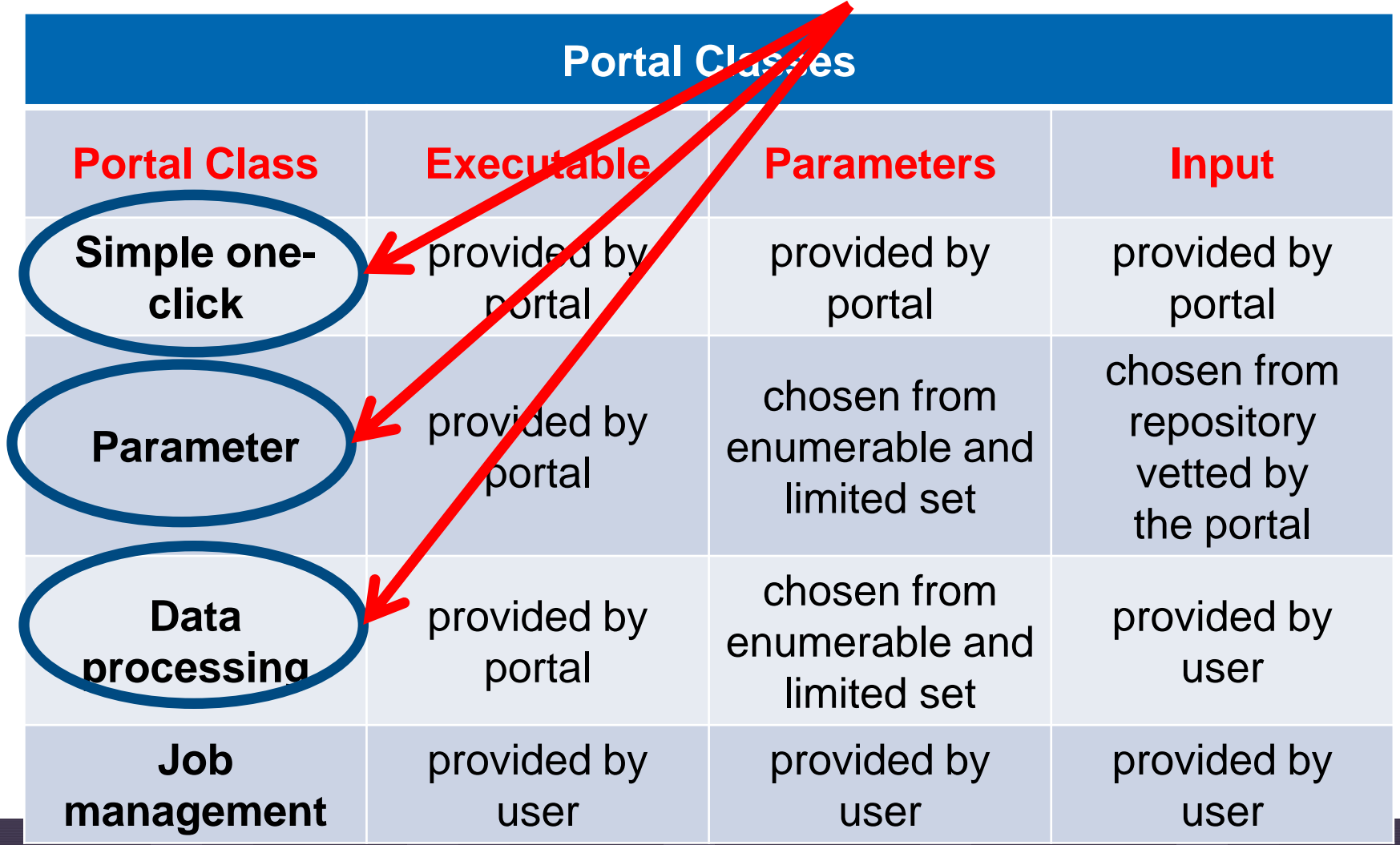

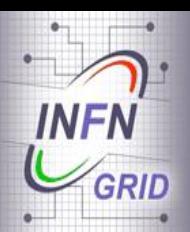

## **EGI Portal Policy & VO Portal Policy (2/2)**

- **The Portal, the VO the Portal is associated to, and the Portal manager are all individually and collectively responsible and accountable for all interactions with the Grid;**
- **The Portal must be capable of limiting the job submission rate;**
- **The Portal must keep audit logs for all interactions with the Grid as defined in the Traceability and Logging Policy (minimum 90 days);**
- **The Portal manager and operators must assist in security incident investigations;**
- **Where relevant, private keys associated with (proxy) certificates must not be transferred across a network, not even in encrypted form.**

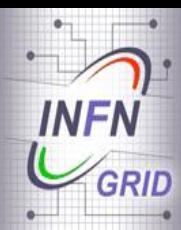

 $\left(\begin{array}{c}$ 

#### **Ending Critical Gridding Critical Strategier Critical Strategier Critical Strategier Critical Strategier Criti** Two Tables: one for active Jobs and File Transfers  $S_{\rm eff}$  and  $\sim$   $\frac{1}{2}$

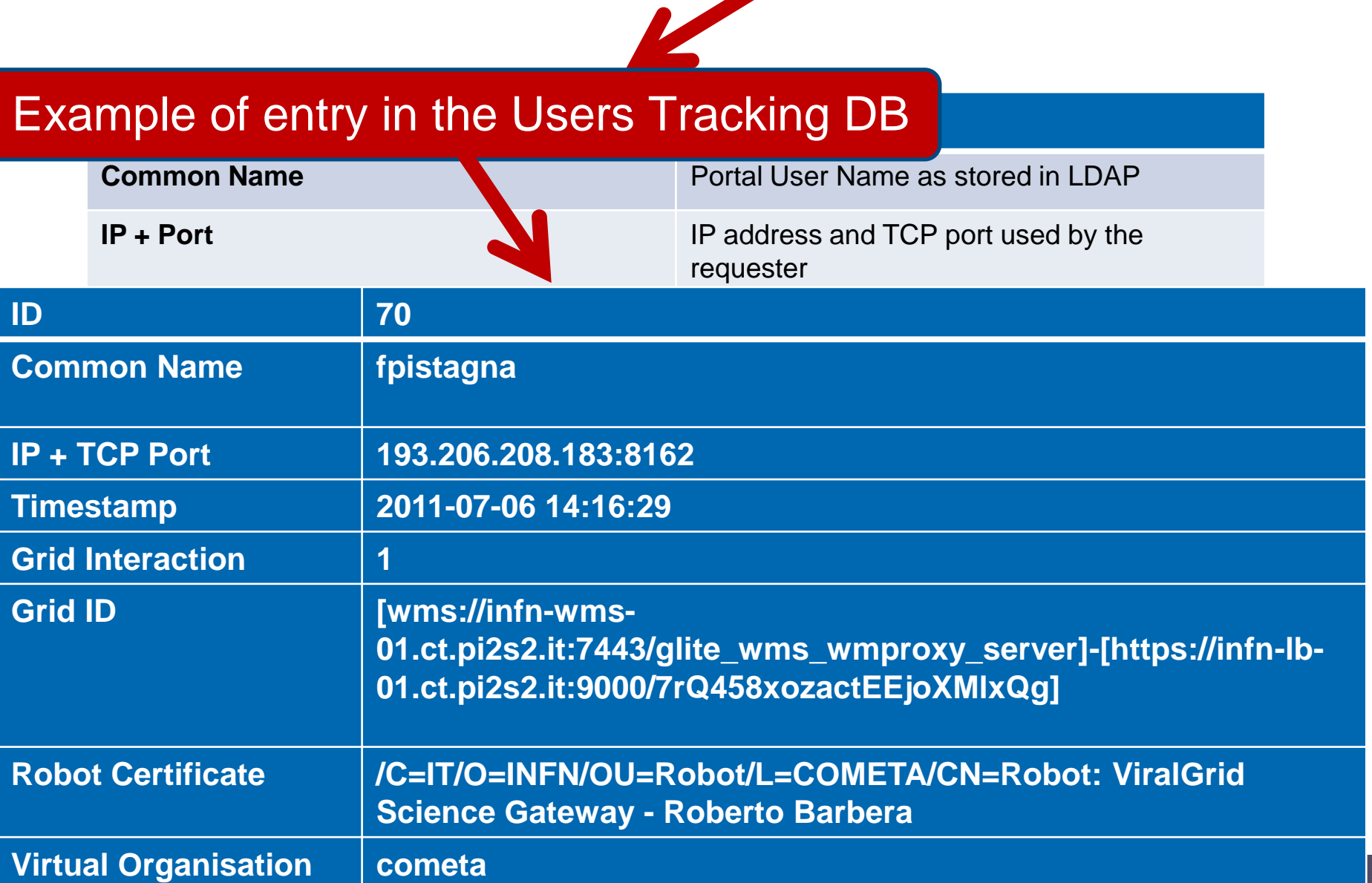

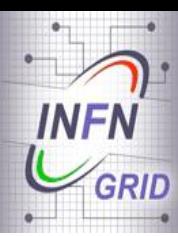

#### Enabling Grids for E-sciencE **Science Gateways adopting the Grid Engine based on SAGA**

- **The Grid Engine described here has already been adopted by the following Science Gateways:**
	- ViralGrid: viralgrid.ct.infn.it
	- EUMEDGRID-Support: applications.eumedgrid.eu
- **Work is in progress for the following ones:**
	- CHAIN: www.chain-project.eu
	- DECIDE: applications.eu-decide.eu
	- INDICATE: indicate-gw.consorzio-cometa.it
	- GISELA: applications.gisela-grid.eu
- **The Grid Engine described in this presentation is not bound to any of the Science Gateways using it and can be easily adopted by other portals**

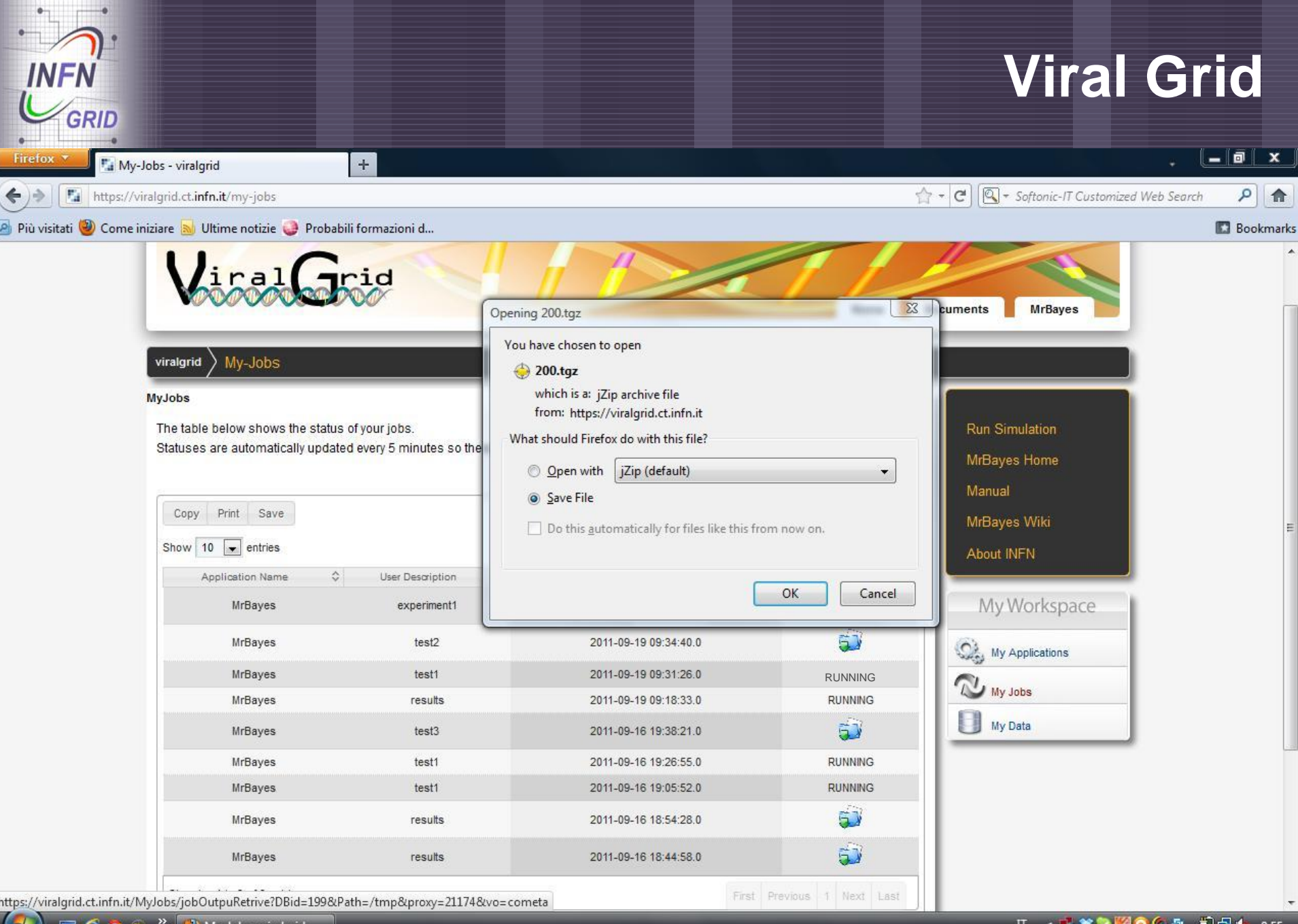

 $\left( \begin{array}{c} \bullet \end{array} \right)$   $\left( \begin{array}{c} \bullet \end{array} \right)$   $\left( \begin{array}{c} \bullet \end{array} \right)$   $\left( \begin{array}{c} \bullet \end{array} \right)$   $\left( \begin{array}{c} \bullet \end{array} \right)$   $\left( \begin{array}{c} \bullet \end{array} \right)$   $\left( \begin{array}{c} \bullet \end{array} \right)$   $\left( \begin{array}{c} \bullet \end{array} \right)$   $\left( \begin{array}{c} \bullet \end{array} \right)$   $\left( \begin{array}{c} \bullet \$ 

T < X X 2 400 P HO & 9.55

## **EUMEDGRID-Support**

 $-0 x$ **Firefox** My Jobs - eumedapp  $+$ □ + Softonic-IT Customized Web Search ٩  $\Leftrightarrow$  -  $C$ 合  $\leftarrow$  )  $\Rightarrow$  $^{\circ}$ https://applications.eumedgrid.eu/my-jobs Più visitati (2) Come iniziare a Ultime notizie (2) Probabili formazioni d... **D** Bookmarks **EUMEDGrid HOME ABOUT APPLICATIONS SCIENCE GATEWAY INFRASTRUCTURE** PROJECT HOME My Workspace **MyJobs** Set My Applications The table below shows the status of your jobs. Statuses are automatically updated every 5 minutes so there is no need to reload this page more frequently. My Jobs My Data Print Save Copy Search: Show 10  $\bullet$  entries 1 Next Last First Previous Started on Status  $\hat{\zeta}$ **Application Name**  $\hat{\mathcal{L}}$ User Description MrBayes 2011-09-19 10:13:38.0 **RUNNING** eumed-experiment 的 MrBayes test2 2011-09-19 09:34:40.0 RUNNINGMrBayes 2011-09-19 09:31:26.0 test1 **MrBayes** 2011-09-19 09:18:33.0 **RUNNING** results 百 MrBayes test3 2011-09-16 19:38:21.0 2011-09-16 19:26:55.0 **RUNNING** MrBayes test1 MrBayes test1 2011-09-16 19:05:52.0 **RUNNING** 石 **MrBayes** results 2011-09-16 18:54:28 0 6) **MrBayes** results 2011-09-16 18:44:58.0 Showing 1 to 9 of 9 entries First Previous 1 Next Last 人名米克  $0.5$ **DE 10.18**  $\Pi$ 

GRID

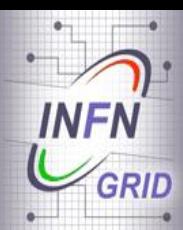

- **A Simple API for Grid Applications (SAGA):**
	- [http://www.gridforum.org/documents/GFD.90.pdf;](http://www.gridforum.org/documents/GFD.90.pdf)
- **JSAGA:**

– [http://grid.in2p3.fr/jsaga/;](http://grid.in2p3.fr/jsaga/)

- **Other SAGA Implementations:**
	- The C++ implementation developed at the Louisiana State University/CCT: [http://saga.cct.lsu.edu/;](http://saga.cct.lsu.edu/)
	- The Java implementation developed at the Vrije Universiteit Amsterdam:

<http://saga.cct.lsu.edu/documentation/java>.

### **Credits**

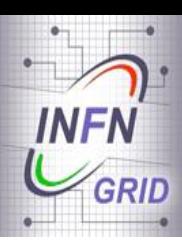

- **Valeria Ardizzone (COMETA);**
- **Roberto Barbera (UNICT & INFN)**
- **Riccardo Bruno (COMETA);**
- **Tony Calanducci (COMETA);**
- **Elisa Ingrà (GARR);**
- **Marco Fargetta (INFN);**
- **Giuseppe La Rocca (INFN);**
- **Salvatore Monforte (INFN);**
- **Fabrizio Pistagna (INFN);**
- **Rita Ricceri (INFN);**
- **Riccardo Rotondo (INFN);**